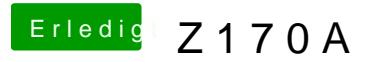

Beitrag von karacho vom 22. Dezember 2019, 17:48

Die IntelMausi und AppleALC hättest du einfach nur in deinen kexts/Otl müssen. Dafür braucht man kein Tool, wofür es hier keine Unterstützung gibt.